# <span id="page-0-2"></span>**distinct()**

Supported list types

[Number list](#page-0-0) | [Text list](#page-0-1) | [Issue list](#page-1-0) | [Use cases and examples](#page-2-0)

#### <span id="page-0-0"></span>Number list  $\frac{1}{3}$

This function removes all duplicates from a **number list**.

#### **Syntax**

distinct(numberList) #Output: Number list

#### Examples

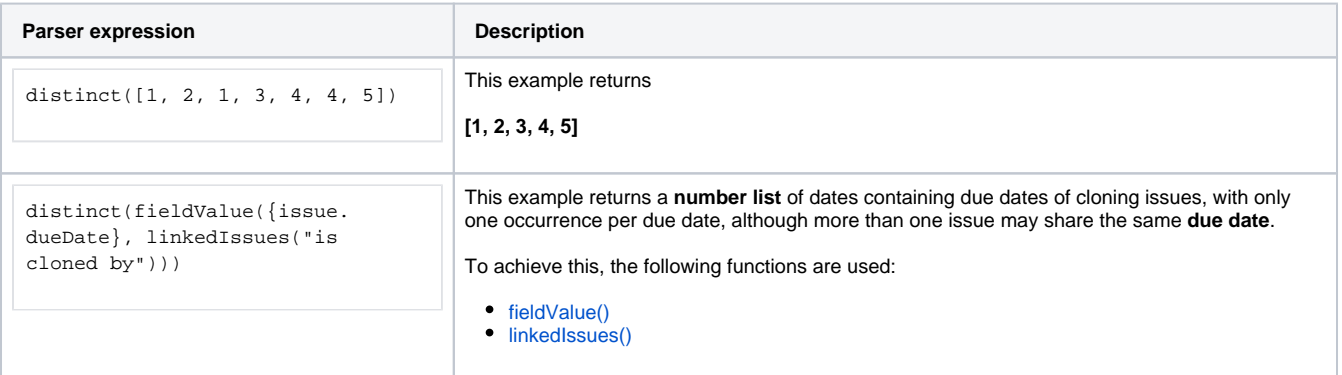

### Additional information

Parameters used in this function

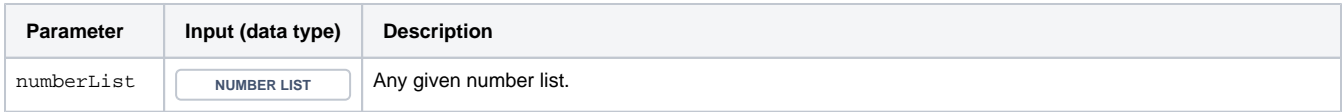

### **Output**

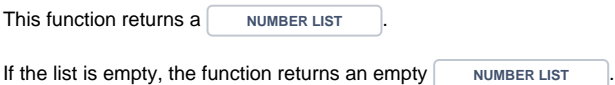

<span id="page-0-1"></span>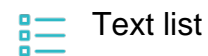

This function removes all duplicates from a **text list**.

**Syntax**

distinct(textList) #Output: Text list

#### Examples

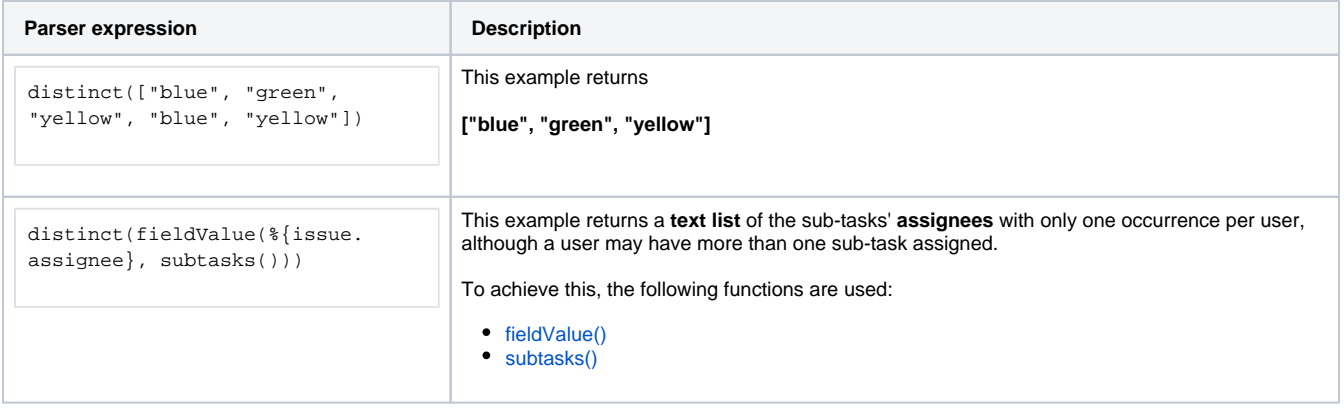

#### Additional information

Parameters used in this function

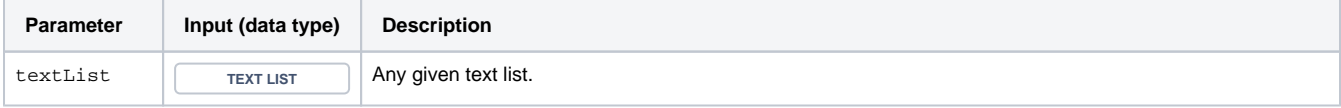

### **Output**

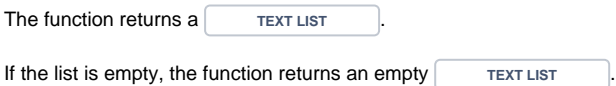

<span id="page-1-0"></span>**SE** Issue list

This function removes all duplicates from an **issue list**.

#### **Syntax**

distinct(issueList) #Output: Issue list

### Examples

**Parser expression Description** 

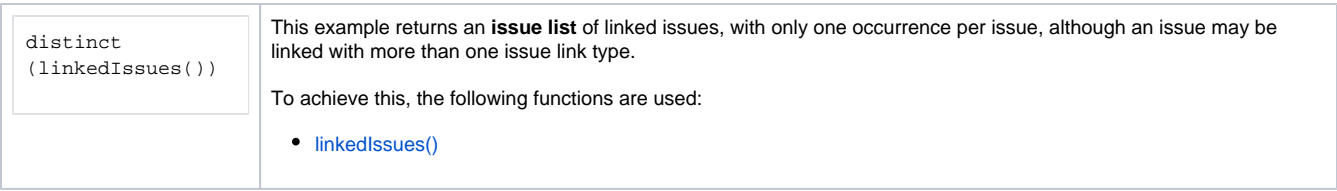

### Additional information

#### Parameters used in this function

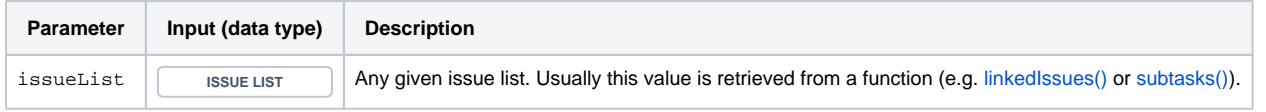

# **Output**

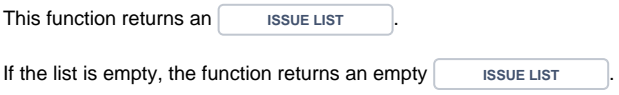

# Use cases and examples

<span id="page-2-0"></span>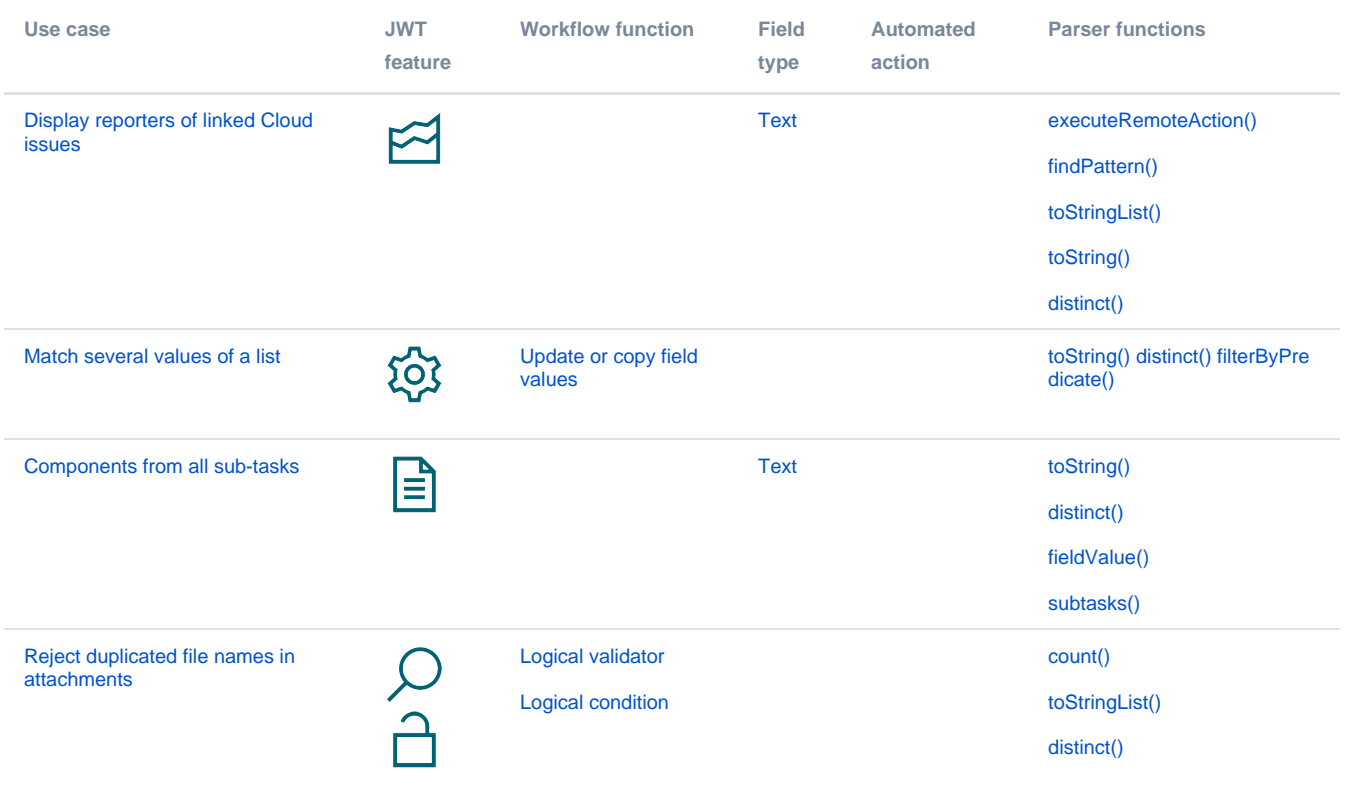